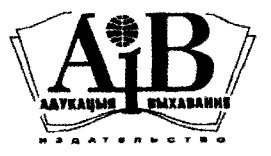

**Серыя «У дапамогу педагогу\* заснавана у 1995 годзе**

**Заснавальнк i выдавец — рэспубл'**1**канскае ундарнае прадпрыемства «Выдавецтва "Адукацыя i выхаванне"»** Міністэрства адукацыі Рэспублікі Беларусь

> **Вул. Будзённага, 21,220070, г. Мшск; тэл.: 297-93-24 (адк. сакратар), 297-93-22 (аддзел маркетынгу), факс: 297-91-49, <http://www.aiv.by>, e-mail: [fizika@aiv.by](mailto:fizika@aiv.by)**

**Навукова-метадычны часопю Выдаецца з IV квартала 1995 года Да 2013 года выходзу пад назвай «Ф1з'|ка: праблемы выкладання»** Пасведчанне аб дзяржаўнай рэгістрацыі **сродку масавай шфармацьм № 687 ад 16.09.2009, выдадзенае Мжютэрствам шфармацьм** Рэспублікі Беларусь Выходзіць 1 раз у 2 месяцы

# **Ф1зжа**  $5(124) \cdot 2018$ верасень — кастрычнік

**Рэдакцыйная калепя**

### **Ml КАЛ АЙ 1ВАНАВ1Ч ЗАПРУДСК1 -**

**галоуны рэдактар,** *кандыдат педагапчных навук, дацэнт* **К. А. ПЯТРО¥ —**

### намеснік галоўнага рэдактара В. А. КІЛІЧ — адказны сакратар **У. А. ГОЛУБЕУ**

**Л. А. 1САЧАНКАВА,** *кандыдат ф131ка-матэматычных навук, дацэнт* **А. А. ЛУЦЭВ1Ч,** *кандыдат педагапчных навук, дацэнт* **Ю. У. PA3BIH,** *кандыдат ф'1 1ка-матэматычных навук, дацэнт* **А. 1. СЛАБАДЗЯНЮК** *кандыдат ф'131ка-матэматычных навук, дацэнт*

### **Рэдакцыйная рада**

S. R l B.

**А. П. КЛ1ШЧАНКА — старшыня,** *доктар ф1з1ка-матэматычных навук, прафесар* **A. У. ЛАУРЫНЕНКА,** *доктар ф '131ка -матэматычных навук, прафесар* **Г. У. ПАЛЬЧЫК,** *доктар педагапчных навук* **1. В. СЕМЧАНКА,** *доктар ф'131ка-матэматычных навук, прафесар* **B. В. ШАПЯЛЕВ1Ч,** *доктар ф1з!ка-матэматычных навук, прафесар*

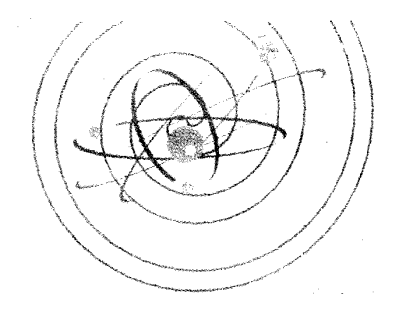

**Вырошчваем даследчыкау**

# **РАЗРАБОТКА И МЕТОДИКА ИЗУЧЕНИЯ УЧЕБНОЙ МОДЕЛИ АТОМНО-СИЛОВОГО МИКРОСКОПА В РАМКАХ ШКОЛЬНОЙ НАУЧНО-ИССЛЕДОВАТЕЛЬСКОЙ ЛАБОРАТОРИИ**

*А. И. Туровец* /bear\_s@rambler.ru/, *С. М. Барайшук* /baraishuksm@gmail.com/

В статье представлена методика организации исследовательской деятельности учащихся в школьной научно-исследовательской лаборатории. Приводятся результаты построения модели атомно-силового микроскопа как одного из самых распространённых и технически понятных приборов для наноманипуляций и изучения свойств поверхности различных материалов. На наш взгляд, материал будет весьма полезным не только как введение в физику наноматериалов, но и для актуализации знаний из различных областей физики. Описана работа «Учебная модель атомносилового микроскопа», подготовленная в рамках работы данной лаборатории для научно-практической конференции школьников.

Ключевые слова: учебная модель, лабораторное занятие, атомно-силовой микроскоп, школьная лаборатория, нанотехнологии, исследовательская деятельность учащихся.

# **Введение**

Нанотехнологии — это направление науки и технологии, активно развивающееся в последние десятилетия. Они включают создание и использование материалов, устройств и технических систем, функционирование которых определяется наноструктурой, то есть её упорядоченными фрагментами размером от 1 до 100 нанометров.

Уже создаются и будут создаваться устройства, функциональные возможности которых определяются необычными свойствами новейших материалов. Благодаря обработке на атомарном уровне привычные материалы будут обладать улучшенными

свойствами, постепенно становясь всё легче, прочнее и меньше по объёму.

Основной итоговой задачей любых современных нанотехнологических исследований является построение технической системы, близкой к идеальной. Её масса, габариты и энергоёмкость стремятся к нулю, в то время как способность выполнять работу при этом не уменьшается. Предельный случай идеализации техники заключается в уменьшении её размеров (вплоть до полного «исчезновения») при одновременном увеличении количества выполняемых ею функций. Закон увеличения степени идеальности гласит: развитие всех

систем идёт в направлении увеличения степени илеальности.

На практике хорошей иллюстрацией этого закона может служить постоянное стремление производителей микроэлектроники полностью перейти к производству наносистемной техники, характеристики которой кардинальным образом отличаются от показателей систем и устройств аналогичного назначения, созданных по традиционным технологиям. В настоящее время при производстве процессоров широко используют 22-нм технологию и переходят к 14-нм техпроцессу производства кристаллов.

Перечислить все области, в которых эта глобальная технология может существенно повлиять на технический прогресс, практически невозможно. Можно утверждать, что формируется нанонаука, которая представляет собой сплав различных технологий и различных научных дисциплин, схоляшихся к обшей цели. Как сообщил T. Gyalog, президент Швейцарского физического общества [1], нанонаука как учебная дисциплина уже стала частью учебной программы в ряде университетов и средних школ в Европе. Подобные тенденции проявляются и в США. Например, в Корнелльском университетском центре наноразмерных систем был создан институт преподавателей физики для повышения уровня знаний и понимания учителями средней школы последних разработок в области нанофизики [2].

Внедрение тем, связанных с перспективными технологиями, в школах требует новых разработок в области образования, что возможно в рамках школьных исследовательских лабораторий. Основная задача, которая стоит перед учителем: определить конкретные темы (например, описание устройства, или способа, или характеристики), которые могут быть удовлетворительно объяснены и включены в рамки существующего учебного плана. Такой пример может потребовать от школьников решения задачи использования своих знаний в новой ситуации, необходимости одновременно поименить знания из различных тем или даже из разных научных дисциплин.

В настоящей работе представлены результаты построения модели атомно-силового микроскопа как одного из самых распространённых и технически понятных приборов для наноманипуляций и изучения свойств поверхности различных материалов. На наш взгляд, это будет весьма полезным не только как введение в физику наноматериалов, но и как актуализация знаний из различных областей физики.

относительно образца небольшого потен-

циала возникает туннельный ток. Вели-

# Сканирующая зондовая микроскопия

Наноразмерные частицы существовали в окружающей среде тысячелетиями, например в виде карбона в саже. Но преднамеренное производство наноразмерных частиц и исследование их свойств стало возможным только после того, как были разработаны специальные инструменты и методы, позволяющие «видеть» эти частицы и манипулировать ими. Один из таких методов - сканирующая туннельная микроскопия (СТМ) - был разработан Биннигом и Рорером в начале 1980-х годов. В 1986 году авторы этой разработки были удостоены Нобелевской премии [3; 4]. В СТМ острая металлическая игла подводится к образцу на расстояние нескольких ангстрем (0.1 нм). При подаче на иглу

чина этого тока экспоненциально зависит от расстояния образец — игла. Несколько лет спустя группой Биннига был разработан атомно-силовой микроскоп (АСМ), принцип действия которого основан на Ван-дер-Ваальсовом взаимодействии. Информация о топографии, шероховатости, трении, адгезии, упругих свойствах и т. д. может быть получена с помощью атомносиловой микроскопии. Наиболее яркими демонстрациями возможностей этого экспериментального направления при исследовании поверхностей твёрдых тел могут служить результаты по прямой визуализации поверхностной реконструкции [5],

манипуляция отдельными атомами для записи информации с рекордной плотностью, исследование локального влияния поверхностных дефектов на зонную структуру образца [6] и пр. Атомно-силовой микроскоп может работать практически в любой среде, включая водный раствор, и это открывает новые возможности для изучения биологических и органических материалов [7].

Атомно-силовой микроскоп использует силу существующего взаимодействия между зондом и образцом для построения изображения объекта (рис. 1). На расстоянии около одного ангстрема между атомами образца и атомом зонда (кантилевера) возникают силы отталкивания, а на больших расстояниях — силы притяжения [8]. Когда думаешь о том, как работает АСМ, необходимо пренебречь понятиями об обычной конструкции микроскопа, так как нет линзы, через которую оператор смотрит на образец. Пействительно, микроскоп представляет собой проектор, проецирующий объекты и явления микромира на доступный нашему восприятию экран - здесь в силу многих причин удобно испоьзовать экран монитора

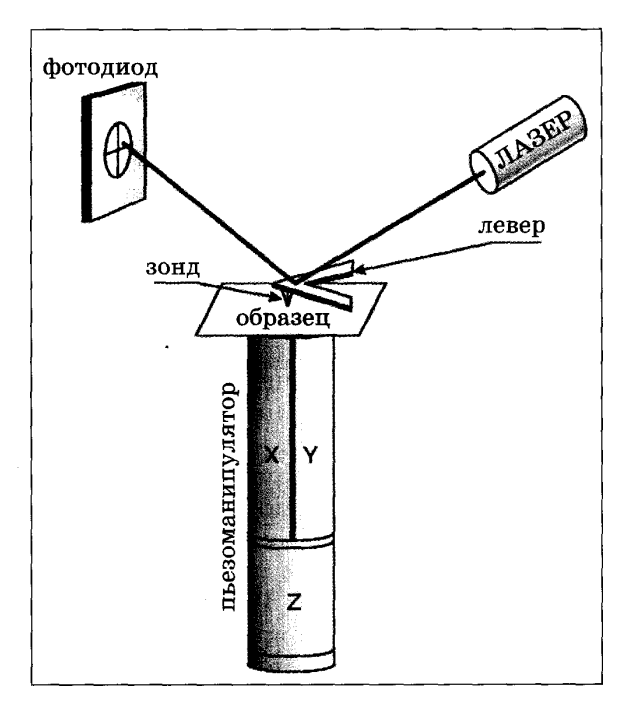

Рисунок 1 — Основные узлы механической части атомно-силового микроскопа

компьютера. В этом случае проекция становиться отчасти осязаемой, поскольку лопускает возможность дополнительного анализа с помощью соответствующего программного обеспечения. Однако подобное проецирование несёт только частичную информацию об объекте, к тому же отчасти искажённую влиянием самого проектора. Восстановление по проекции реальных свойств исследуемых объектов является типичной обратной задачей, требующей решения и для зондовой микроскопии.

По способу измерения и фиксации силового взаимодействия зонда и образца выделяется два основных режима работы АСМ: контактная атомно-силовая микроскопия и АСМ прерывистого контакта.

При сканировании АСМ в контактном режиме система обратной связи поддерживает на заданном уровне величину изгиба кантилевера (следовательно, и силы воздействия зонда на образец) посредством вариации Z-координаты точки закрепления кантилевера. Сигнал обратной связи несёт, таким образом, информацию о топографии поверхности.

Лля измерения и фиксации при сканировании интенсивности силового взаимодействия зонда и образца в АСМ прерывистого контакта (бесконтактный режим, tapping mode) используется резонансная схема. Дополнительный пьезоэлемент возбуждает вынужденные колебания кантилевера на его резонансной частоте (вдали от поверхности образца). При сближении зонда и образца возникновение дополнительного градиента сил их взаимодействия приводит к сдвигу резонансной частоты и частичному выходу системы из резонанса. Наряду с этим при соударениях зонда и образца увеличивается демпфирование колебаний за счёт неупругих процессов. Следствием обоих механизмов является уменьшение амплитуды колебаний.

При сканировании АСМ в режиме прерывистого контакта система обратной связи поддерживает на заданном уровне именно величину амплитуды колебаний. В силу высокой чувствительности амплитуды колебаний к среднему значению расстояния между зондом и образцом можно получать информацию о топографии поверхности с достаточно высоким пространственным разрешением.

Работа АСМ основана на нескольких основных принципах физики, которые делают её подходящей темой для обсуждения в курсе физики средней школы. Это также делает АСМ полезным для моделирования простых экспериментов, дающих школьникам практический опыт и стимул для дальнейшей научной работы.

Предложенная модель АСМ демонстрирует два основных режима, используемых в работе реального микроскопа: контактный и бесконтактный. Модель сочетает в себе темы школьной учебной программы по физике, имеющие важное значение для понимания функционирования АСМ: закон Гука, вынужденные колебания, резонанс и закон отражения.

Важно отметить разницу между представленной моделью и реальным АСМ. В нашем случае магнитное взаимодействие является единственным видом взаимодействия между образцом и микроскопом, в то время как реальный АСМ основан на Вандер-Ваальсовом взаимодействии.

Нашей целью в разработке модели было то, чтобы она могла быть в достаточно короткое время построена учителями и их учениками для демонстрации и понимания основ сканирующей зондовой микроскопии.

В контактном режиме образец равномерно перемещается построчно под кантилевером, который (согласно закону Гука) изгибается под действием сил, действующих между зондом и образцом. Изгибы кантилевера отражают рельефность поверхности образца.

Модель АСМ, работающего в контактном режиме, представлена на рисунке 2, её основные элементы крепятся на двух штативах. Консоль вырезана из компакт-диска, который сочетает в себе хорошую упругость и отражающую способность. Используем часть диска, которая не имеет печати на верхней поверхности, и зафиксируем её на штативе лицевой стороной вниз (отражение от верхней поверхности компакт-диска лучше, чем с поверхности данных, которая защищена прозрачным пластиковым слоем). Вместо иглы зонда используем сильный небольшой магнит, размеры которого сопоставимы с размерами исследуемых неровностей, в нашем случае диск диаметром 25 мм и высотой 3 мм, приклеенный к нижней поверхности кантилевера. В качестве источника света используем лазерный диод, закреплённый на втором штативе. Лазер необходимо направить так, чтобы луч падал на отражающую часть кантилевера в свободном его конце.

Далее необходимо сделать образец с подходящим рельефом. Изначально для успешной демонстрации достаточно будет одной линии «атомов». Мы считаем, что на школьном уровне все важные особенности метода сканирования можно показать, наблюдая и изучая сканирование линии. Металлические и пластиковые лабораторные бруски примерно одинакового размера будут составлять ряд неровностей поверхности, которые реагируют или не реагируют на магнитное взаимодействие. Можно использовать полосу из мягкого металла и создать на ней с помощью инструментов определённый «ландшафт». Изготовленный

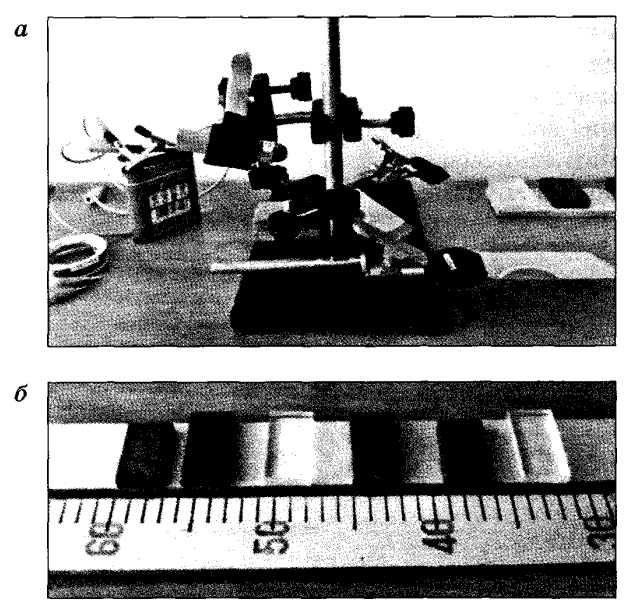

Рисунок 2 — Модель АСМ для работы в контактном режиме (а); образец «атомного ландшафта», изготовленный из брусков (б)

образец с «атомной структурой» показан на рисунке 2.

Одним из наиболее важных факторов, влияющих на разрешение ACM, является острота зонда, в нашем случае это размеры магнита. В простейшем приближении можно представить себе его остриё как полусферу радиусом *R,* прокатываемую по исследуемой поверхности (рис. 3) (на практике эффективный радиус несколько больше, чем радиус наконечника). Когда кончик движется по выступу, центр наконечника очерчивает фигуру, которая шире, чем выступ, а когда зонд перемещается над впадиной, она кажется более узкой. Отметим также, что впадины с шириной меньше диаметра наконечника кажутся мельче, чем есть на самом деле. Это искажение иногда называется свёрткой острия.

Готовую модель ACM помещаем перед экраном на расстоянии около 1—2 метров. Исследуемый образец расположен на столе под магнитом-зондом. На экране отмечается начальное положение лазера по вертикали. Образец медленно и постепенно перемещается перпендикулярно кантилеверу, при этом световое пятно на экране будет двигаться вверх и вниз, а все его отклонения фиксируются. Этот эксперимент легче провести группой из нескольких учащихся. Первый ученик перемещает образец с шагом 5 мм, второй отсчитывает положение светлого пятна на стене, а третий ученик записывает данные. Когда все данные собраны, измеренная форма поверхности

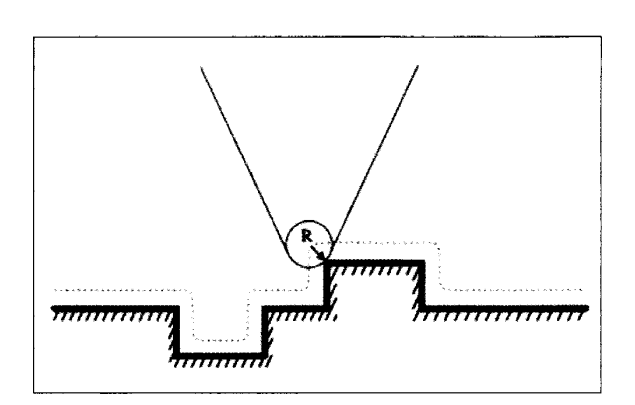

Рисунок 3 — Форма поверхности, описываемая зондом: выступы кажутся шире, а впадины — уже

сравнивается с формой образца. Также можно заранее подготовить листы с фотографией вида образца сбоку и с системой координат, построенной над ним (оставляя произвольную вертикальную шкалу), и все измерения отмечать на них (рис. 4). Позиции светового пятна на стене (вдоль вертикальной оси) измеряются в условных единицах. После этого проводится перенос измеренных точек в систему координат и анализ сходства и различия между оригинальным и измеренным профилем.

Даже такой очень простой модели достаточно, чтобы показать на ней принцип действия, а также некоторые ограничения метода. Хорошо видно, что зазор между вторым и третьим брусками кажется глубже, чем зазор между пятым и шестым. Отметим также, что высота второго и третье-

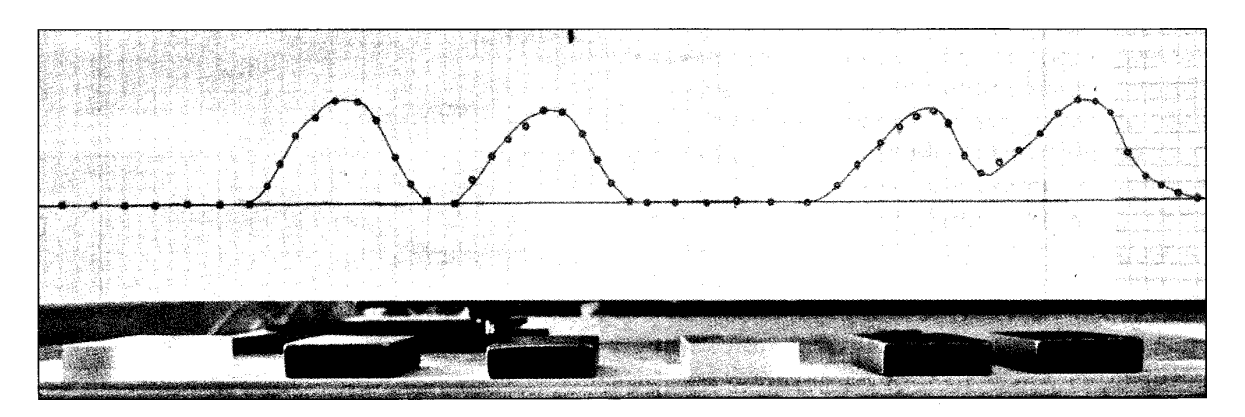

Рисунок 4 — Графическое представление результатов измерений, полученных в контактном режиме, и исходного образца

го брусков кажется больше по сравнению с высотой других брусков. Это, вероятно, из-за небольшого смещения брусков относительно линии сканирования. Бруски 1 и 4 не воспринимаются зондом в данной модели, так как изготовлены из стекла.

*Дополнительно* можно провести расчёты амплитуды колебания зонда по измеренному движению светового пятна на стене, расстоянию от зонда до стены и от зонда до лазера.

При моделировании бесконтактного режима кантилевер приводится в движение с помощью внешней гармонической силы с частотой, которая подбирается близкой к резонансной частоте собственных свободных колебаний зонда (в нашем случае резонансная частота была 14,6 Гц). Теперь, если образец приблизить к зонду, возникает сила взаимодействия между зондом и образцом, как если бы мы изменили жёсткость кантилевера (пластинки диска). Это, в свою очередь, приводит к изменению резонансной частоты кантилевера и соответственно к уменьшению амплитуды колебаний.

Чтобы собрать нашу модель ACM для работы в бесконтактном режиме, добавляем небольшую катушку и генератор переменного тока. Катушка содержит 100 витков лакированной медной проволоки толщиной 0,2 мм на пластмассовом кольце диаметром 35 мм. Катушку помещаем в зажиме над зондом с магнитом и приводим кантилевер в резонанс путём регулирования частоты тока в катушке. Такая конструкция позволяет переключаться между контактным и бесконтактным режимами работы. Катушка и собранная модель ACM для работы в бесконтактном режиме приведены на рисунке 5.

При работе в бесконтактном режиме необходимо сначала отрегулировать частоту и амплитуду тока в катушке и расстояние между моделью ACM и доской таким образом, чтобы зонд (без образца внизу) находился в резонансе, а пятно отражённого лазерного луча на доске колебалось с заметной амплитудой. Когда это достигнуто, помещаем образец под кантилевер и перемещаем шаг за шагом, как и в предыдущем эксперименте, отмечая положение колеблющегося лазерного пятна на стене. Амплитуда колебаний пятна уменьшается при прохождении под зондом металлического бруска и возвращается к исходному значению при прохождении между брусками и над стеклянными брусками. Процедура измерения проходит быстрее и легче, если выполняется группой учеников.

Когда все данные собраны, изменение амплитуды можно сравнить с формой образца. Опять же это может быть сделано путём построения графика измеренных значений на подготовленных листах с реальным профилем образца в системе координат, построенной над ним. Отметим, что измеренная форма в этом случае будет отображаться в обратном порядке, так как самые крупные выступы в образце будут производить самые малые амплитуды. Нормальная форма может быть получена путём вычитания измеренных значений из наибольшего измеренного значения амплитуды (рис. 6).

Так как в этом эксперименте сила взаимодействия между зондом и образцом имеет тот же характер, что и в контактном режиме, полученная поверхность в бесконтактном режиме имеет форму, аналогичную форме поверхности, полученной в контактном режиме.

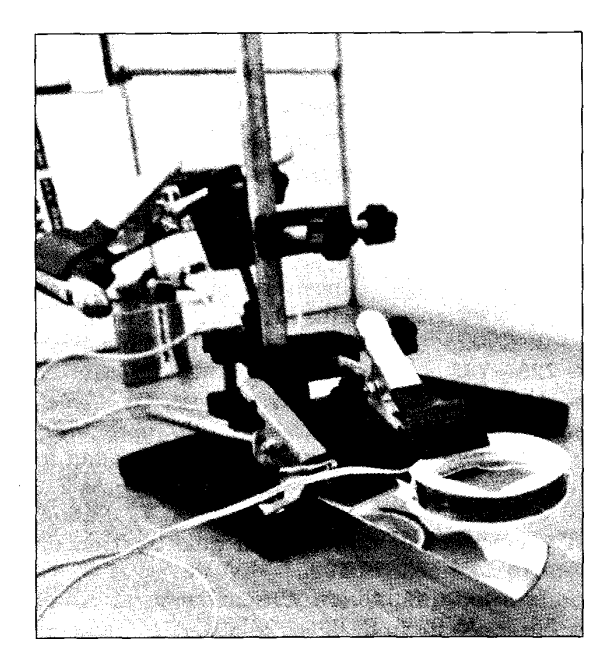

Рисунок 5 — Модель ACM для работы в бесконтактном режиме

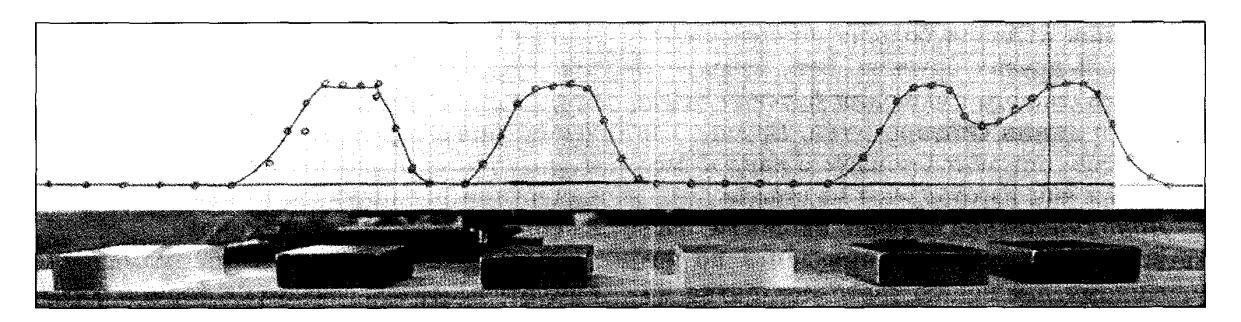

Рисунок 6 — Графическое представление результатов измерений, полученных в бесконтактном режиме, и исходного образца

### Заключение

В процессе построения и изучения работы описанной учебной модели атомносилового микроскопа были организованы факультативные занятия для учеников в рамках школьной исследовательской лаборатории, подготовлена и представлена работа на районную научно-практическую конференцию школьников. Модель может продемонстрировать контактный и бесконтактный режимы работы атомно-силового микроскопа, а также основные принципы работы и недостатки, которые ограничивают разрешение метода. Она удобна и наглядна для проведения факультативных занятий в средней школе, а также может быть использована в качестве демонстрационного или лабораторного эксперимента. Модель даёт возможность учащимся получить представления о физике инженерных решений, построении наномаштабных моделей, работе с наноматериалами,

В ходе выполнения работ у школьников формируется представление об особенностях атомно-силовой микроскопии, что позволяет не только визуализировать микромир поверхности, но и получать дополнительную информацию о её свойствах. Учащиеся актуализируют знания из различных разделов физики, приобретают опыт принятия инженерных решений при построении лабораторного оборудования, учатся анализировать физические явления. Это позволит им в дальнейшем лучше понимать сущность протекающих процессов и даст направление в работе с более совершенными системами.

#### Список использованных источников

1. Gyalog, T. 2007 Nanoscience education in Europe // Europhys. News, 38 13, also available online at http://www.europhysicsnews.org.

2. Home page of Institute for Physics Teachers, Centre for Nanoscale Systems, Cornel University http://www.cns.cornell.edu/cipt/index.html.

3. Binnig, G., Rohrer, H. Scanning tunneling microscopy // Helv. Phys. Acta.  $-$  1982.  $-$  V. 55.  $-$ P.  $726 - 735$ .

4. Binnig, G., Rohrer, H., Gerber, C., Weibel, E. Tunneling through a controllable vacuum gap // Appl. Phys. Lett.  $-1982. -V. 40. -P. 178-180.$ 

5. Бинниг, Г. Сканирующая туннельная микроскопия — от рождения к юности / Г. Бинниг, Г. Рорер // УФН. — 1988. — Т. 154. — № 2. — С. 261—277.

6. Maslova, N. S., Oreshkin, A. I., Panov, V. I., Savinov, S. V., Kalachev, A. A., Rabe, J. P. STM evidence of dimensional quantization on the nanometer size surface defects // Solid State Communications. - 1995. - V. 95. -  $\mathbb{N}^2$  8. - P. 507-510.

7. Binnig, G., Quate, C. F., Gerber, C. Atomic force microscopy // Phys. Rev. Lett.  $-$  1986.  $-$ V. 56.  $\mathbb{N}$  9.  $-$  P. 930 $-$ 933.

8. Миронов, В. Л. Основы сканирующей зондовой микроскопии: учеб. пособие для студентов старших курсов высших учебных заведений / В. Л. Миронов; РАН; Институт физики микроструктур. — Нижний Новгород, 2004. — 114 с.